## Sage 50 Accounting

## **Canadian Edition - Student Version**

## Did not receive your registration codes after completing the online registration form

Sometimes the email response gets blocked by your firewall/spamware, or the email gets sent to your junk/spam folder.

The first step is to check your junk/spam folder.

If you still did not receive it, please email <a href="mailto:sage-ducation@sage.com">sage-com</a>. Please mention what Sage 50 version/year you require in the email. The team will email you a generic set to use

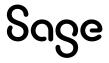